# **1. Opakování teorie**

## 1.1. Reprezentace čísel v počítači

Celá čísla (přesné výpočty, velmi omezený rozsah):

- INTEGER => 2 byty = 16 bitů =>  $2^{16}$  čísel <-32768, 32767>
- LONGINT => 4 byty = 32 bitů =>  $2^{32}$  čísel <- $2^{31}$ , - $2^{31}$ -1>

Reálná čísla - čísla v pohyblivé desetinné tečce :

 $± 5.423687.10 ± 23$ 

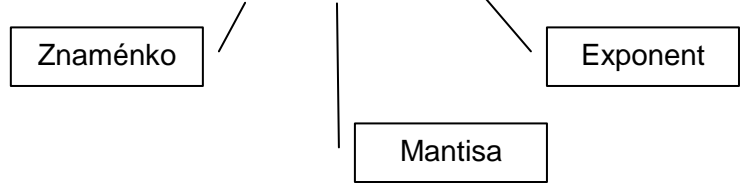

Reálná čísla jsou v počítači uložena jako (dvojková soustava): s x m x 2<sup>e</sup>.

Délka MANTISY - tj. počet bitů na mantisu určuje přesnost čísla (tj. počet čísel mezi 1 a 2).

Interval mezi čísly mezi 1 a 2 je rovnoměrný - do paměti se mohou ukládat jenom čísla 1,  $1 + \varepsilon$ ,  $1 + 2 \varepsilon$ , ...,  $2 - \varepsilon$  (viz. kap. 1.2).

Čím více bitů na mantisu, tím menší ε → menší chyby při zaokrouhlování (u mezivýsledků je v registrech procesoru přesnost vyšší).

Při změnách exponentů se krok mezi čísly zvýší úměrně 2<sup>exponent</sup> (relativní chyba čísla se ale nemění).

Různé typy reálných čísel se liší počtem bitů použitých na uložení exponentu, velikostí konstanty a počtem bitů použitých na uložení mantisy. Zatímco exponent je zodpovědný za to, jak veliké nebo malé číslo můžeme uložit, mantisa je zodpovědná za to, jak přesné číslo máme.

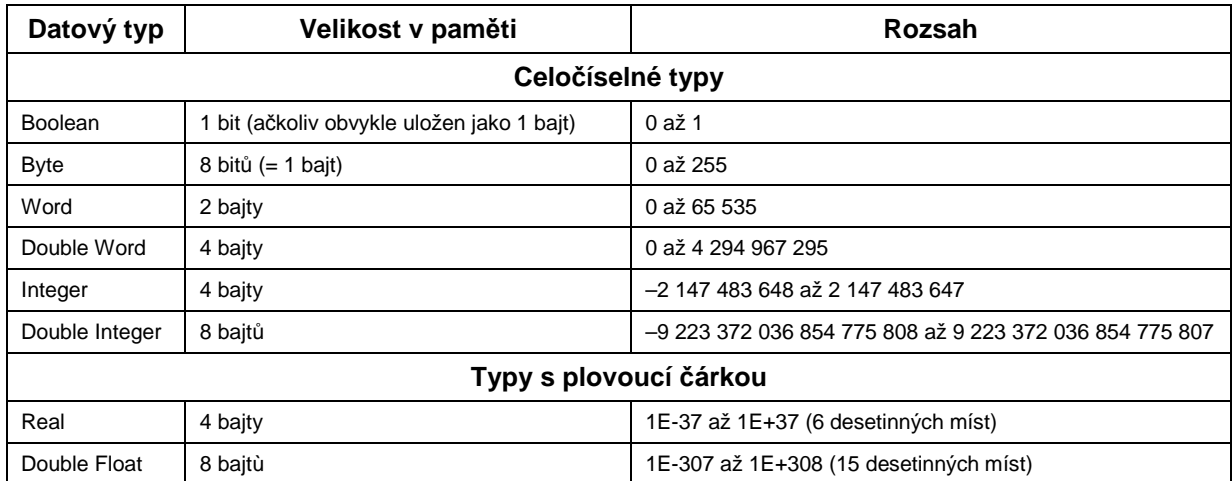

Délka EXPONENTU - tj. počet bitů na exponent - určuje rozsah

### 1.2. Strojové epsilon

Každé reálné číslo je v počítači uloženo s omezeným počtem platných cifer, tedy s omezenou přesností. Ve skutečnosti se jedná o omezený počet cifer ve dvojkové soustavě, což je pro běžného uživatele špatně představitelné. Proto se často jako míra této přesnosti užívá tzv. strojové epsilon. Jedná se o nejmenší číslo, které když přičteme k jedničce (stejného datového typu) získáme číslo odlišné od jedničky. Každé menší číslo je po přičtení a zkrácení na patřičný počet platných cifer je totožné s jedničkou.

Čím více platných cifer budeme mít k dispozici, tím menší bude strojové epsilon. Můžeme tedy očekávat, že reálné typy zabírající v paměti více místa budou mít menší strojové epsilon.

Odhad strojového epsilon můžeme získat tak, že zvolíme počáteční odhad (libovolně vysoký) a postupně jej dělíme například dvěma tak dlouho, dokud po přičtení k jedničce dostaneme číslo větší než jedna.

```
{Program pro odhad strojoveho epsilon. Tedy nejmensiho cisla, ktere po 
pricteni k 1 jeste neda opet 1. Pocitat budeme pro typy real, single a 
double} 
{$N-} {prepinac zakazující pouzivani koprocesoru a vylepsenych schopnosti} 
program StrojoveEpsilon; 
var 
          jednickaReal,epsilonReal:real; 
begin 
          jednickaReal := 1.0; {pouzivame proto, aby jednicka i epsilon melo 
stejny typ} 
         epsilonReal := 0.1; {uvodni odhad epsilon}
          while jednickaReal + epsilonReal > jednickaReal do
          begin 
                  epsilonReal := epsilonReal / 2.0; 
          end; 
          write('Typ REAL zabira v pameti bytu: '); 
          writeln(sizeof(jednickaReal)); 
          write('Odhad strojoveho epsilon typu real je: '); 
          writeln(epsilonReal); 
end.
```
### 1.3. Minimální kladné číslo

V každém reálném datovém typu existuje minimální kladné číslo. Každé menší už by bylo uloženo jako nula. Takové číslo by mělo maximální možný záporný exponent a v mantise samé nuly (neboť první jednička je explicitně v mantise vždy).

Odhad minimálního kladného čísla můžeme získat tak, že zvolíme počáteční odhad (libovolně vysoký) a postupně jej dělíme například dvěma tak dlouho, dokud nezískáme nulu. Číslo předcházející tomuto poslednímu je náš odhad.

```
{Program pro odhad nejmensioho nenuloveho cisla.} 
{$N-} {prepinac zakazující pouzivani koprocesoru a vylepsenych schopnosti} 
program MinimalniCislo; 
var 
        minCislo,predchoziMinCislo:real; 
begin 
       minCislo := 0.1; while minCislo > 0.0 do 
       begin
```

```
 predchoziMinCislo := minCislo; 
             minCislo := minCislo / 2.0; 
       end; 
       write('Typ REAL zabira v pameti bytu: '); 
       writeln(sizeof(minCislol)); 
       write('Odhad nejmensiho nenuloveho cisla: '); 
       writeln(predchoziMinCislo); 
end.
```
#### 1.4. Počítačová aritmetika

Z principu uložení reálných čísel v počítači lze dospět k několika pravidlům, které je třeba mít stále na mysli. Některé zřejmé rovnosti či nerovnosti z matematiky platí i v počítači, některé však nikoli.

Platí:

- $\bullet$  1  $\times$  x = x
- $X \times V = V \times X$
- $x + x = 2 \times x$

Nemusí platit:

- $x \times x^{-1} = 1$
- $(1 + x) 1 = x$
- $(x + y) + z = x + (y + z)$

Že neplatí asociativnost sčítání se můžeme snadno přesvědčit na jednoduchém příkladu. Mějme řadu definovanou jako  $x_n = 1 / n^{-1.1}$ . Při sečtení prvních 20 členů v jednom směru a v druhém směru dostaneme poněkud odlišný výsledek, ačkoli jsme sčítali naprosto stejná čísla!

```
{Program pro testovani rozdilu poradi scitani} 
\{SN+SE+\}program TestRazeniScitani; 
var 
    n:integer; 
 (*takto nadefinujeme radu, v podstate se jedna o i^{-1.1} *) 
function rada(i:integer): real;
begin 
     rada := exp(-ln(1.1) * i);
end; 
 (* tato funkce nam secte cleny vzestupne *) 
function soucetPrvnichNVzestupne(n:integer):real;
var 
    i:integer; 
    mezisoucet:real; 
begin 
     mezisoucet := 0;for i := 0 to n do begin
         mezisoucet := mezisoucet + rada(i); end; 
     soucetPrvnichNVzestupne := mezisoucet;
end;
```

```
(* a tato sestupne *) 
function soucetPrvnichNSestupne(n:integer):real;
var 
    i:integer; 
    mezisoucet:real; 
begin 
     mezisoucet := 0; 
     for i := n downto 0 do begin 
        mezisoucet := mezisoucet + rada(i); end; 
    soucetPrvnichNSestupne := mezisoucet;
end; 
begin 
     write('Zadejte pocet scitancu n: '); 
     readln(n); 
     write('Soucet vzestupne: '); 
     writeln(soucetPrvnichNVzestupne(n)); 
     write('Soucet sestupne: '); 
     writeln(soucetPrvnichNSestupne(n)); 
     readln; 
end.
```
#### 1.5. Zaokrouhlovací chyba

Zdroje chyb:

- Chyby vstupních dat (např. chyby měření, chyby modelu reality)
- Chyby metody (Truncation errors) v důsledku převedení matematické úlohy na numerickou
- Zaokrouhlovací chyby (Roundoff errors) v důsledku zaokrouhlování při výpočtech s čísly o konečné délce

### 1.6. Zaokrouhlovací chyba při aritmetických operacích

Absolutní chyba:

$$
A(x) = |x_1 - x_2| \le a(x)
$$

kde:

- $x_1$  přesná hodnota
- $\bullet$   $x_2$  přibližná hodnota
- a(x) odhad absolutní chyby

Relativní chyba:

$$
R(x) = \frac{A(x)}{|x|} \leq r(x)
$$

kde:

• r(x) odhad relativní chyby

### 1.7. Úprava výrazů

Při výpočtech derivace, integrálu apod. nahrazujeme nekonečně krátký krok dx konečným krokem h.

**Pozor:** Tento typ chyby nijak nesouvisí se zaokrouhlováním.

### 1.8. Korektnost a podmíněnost úlohy

#### **Korektnost úlohy - definice:**

Nechť úlohou je najít řešení  $\vec{y} \in N$  (N je množina možných řešení) pro zadaný vektor  $\vec{x} \in M$  (M je množina vstupních dat). Pak úloha je korektní právě tehdy, jsou-li splněny následující dvě podmínky :  $\rightarrow$ ⊻<br>⊣

1. Existuje právě jedno řešení  $\vec{y}$  pro  $\forall \vec{x} \in M$ .  $\rightarrow$ ∀x ∈ M  $\overline{a}$ 

2. Řešení spojitě závisí na vstupních datech, tj. jestliže pro∀*n* z množiny přirozených čísel je<br>→ ..<br>→

 $\vec{y}_n$  řešení pro vstupní data  $\vec{x}_n$ , a jestliže  $\vec{y}$  je řešení pro vstupní data  $\vec{x}$ , nechť dále $\rho$  je norma v množině vstupních dat a $\sigma$  je norma v množině možných řešení, pak platí: \_<br>→  $\vec{y}$  $\vec{v}$  je řešení pro vstupní data  $\vec{x}$ ρ

$$
x_n \xrightarrow{\rho} x \Rightarrow y_n \xrightarrow{\sigma} y
$$

V praxi se řeší i nekorektní úlohy, ale 1. krok řešení spočívá v nalezení vhodného způsobu, jak převést úlohu na úlohu korektní (např. podmínkou na výsledek; interpretací vstupních dat; vhodnou volbou normy v prostoru řešení apod.)

#### **Podmíněnost úlohy - definice:**

Podmíněnost úlohy C<sub>p</sub> je daná poměrem relativní změny výsledku ku relativní změně vstupních dat, tj.:

$$
C_p = \frac{\left\|\delta y\right\|}{\left\|\delta x\right\|} \approx \frac{r(y)}{r(x)}
$$

Pokud  $C_p \sim 1$ , říkáme, že úloha je dobře podmíněná, pokud  $C_p > 100$ , úloha je špatně podmíněná.

Pokud je přesnost použitého typu čísel  $\varepsilon(r(x) = \varepsilon)$ , pak úloha s  $C_p > \varepsilon^{-1}$  není v rámci dané přesnosti řešitelná.

Často se pro špatně podmíněné úlohy používají speciální metody, které omezují růst zaokrouhlovacích chyb.

#### **Příklad:**

Soustava lineárních rovnic s maticí blízkou k singulární (špatně podmíněná matice). Nechť je dána úloha:

$$
x + \alpha y = 1
$$

$$
\alpha x + y = 0
$$

Nechť vstupem je hodnota  $\alpha$  a výstupem hodnota x. Pak

$$
x = \frac{1}{1 - \alpha^2} \quad \text{a} \quad C_p = \frac{\frac{\left|\delta x\right|}{\left|x\right|}}{\frac{\left|\delta \alpha\right|}{\left|\alpha\right|}} \approx \left|\frac{\alpha}{x} \frac{dx}{d\alpha}\right| = \frac{\alpha}{\frac{1}{1 - \alpha^2} \left(1 - \alpha^2\right)^2} = \frac{2\alpha^2}{\left|1 - \alpha^2\right|}
$$

Při  $\alpha^2 \to 1$  je úloha špatně podmíněná.